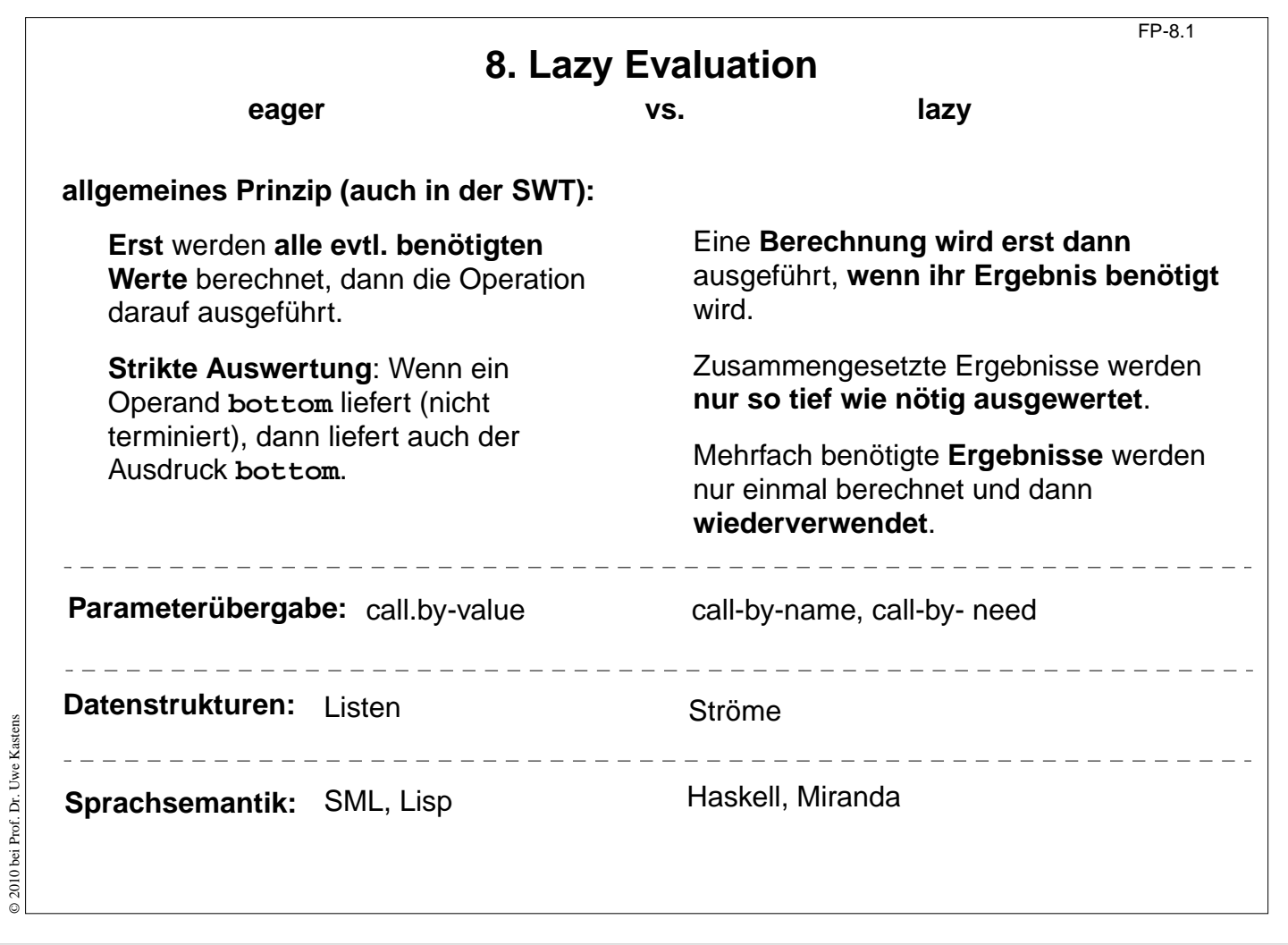

### **Ziele:**

Übersicht zum Begriff Lazy

**in der Vorlesung:** Wiederholung zu früheren Folien

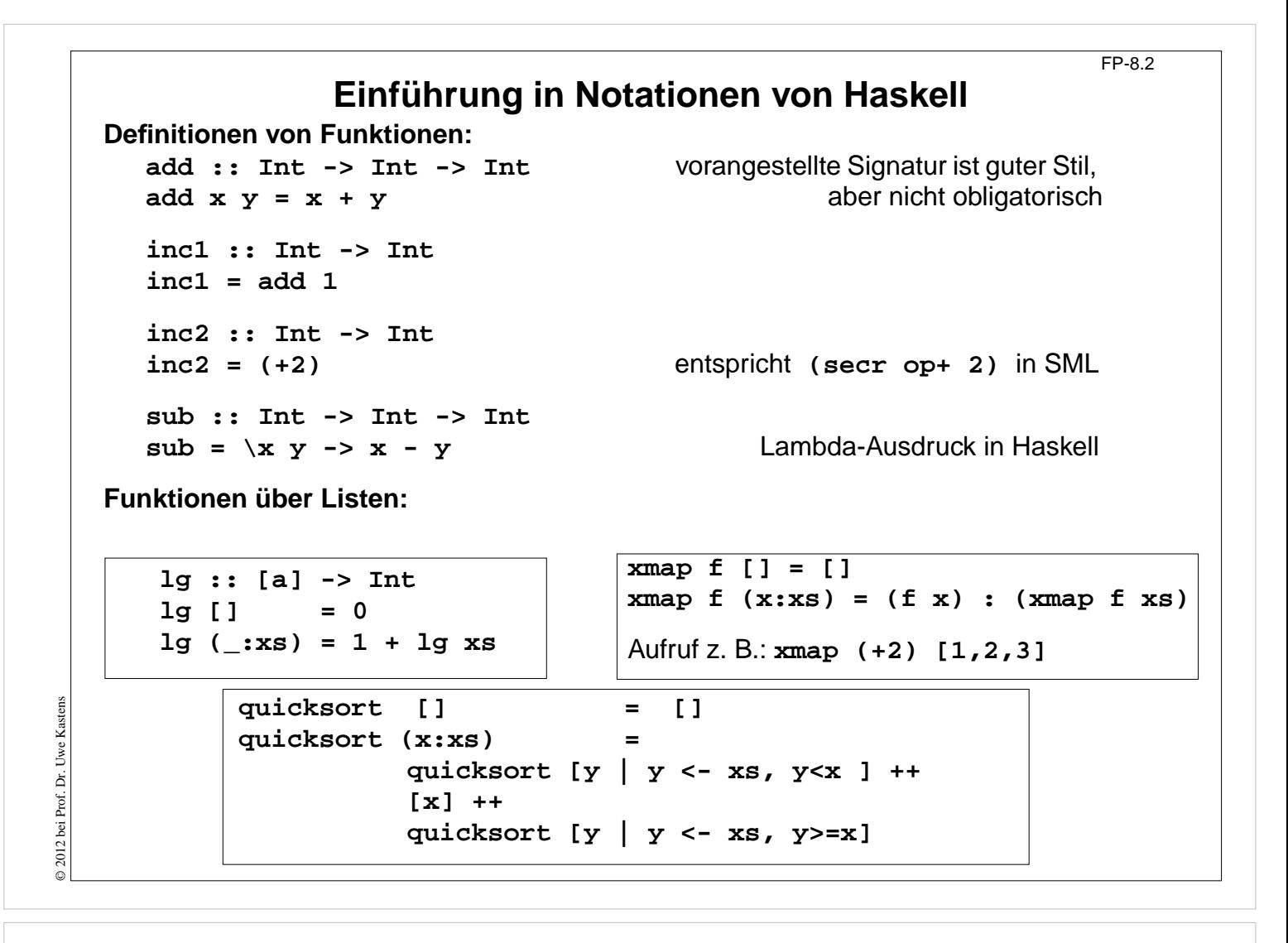

### **Ziele:**

Einfache Haskell-Funktionen lesen können

#### **in der Vorlesung:**

An den Beispielen werden die Notationen erläutert.

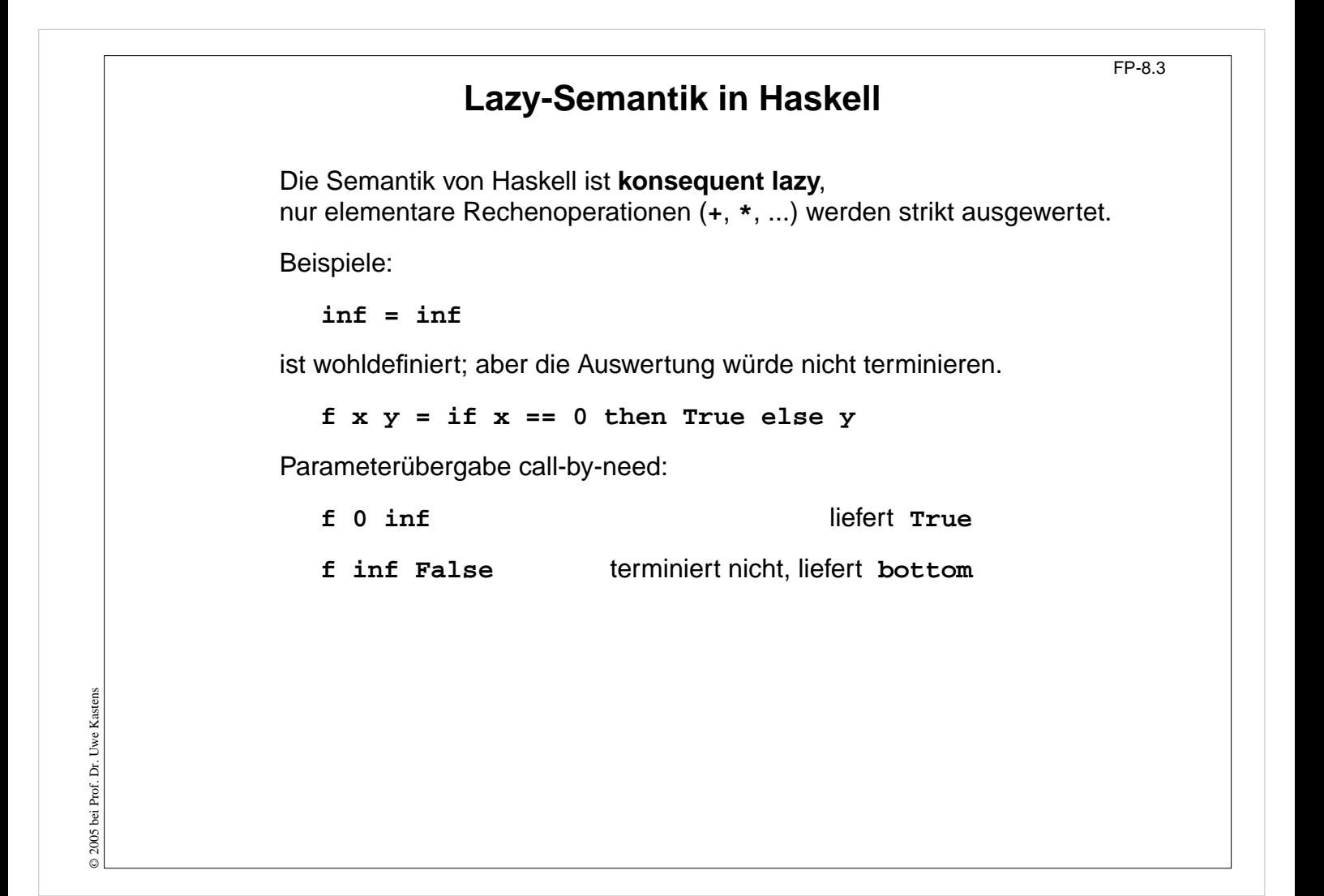

#### **Ziele:**

Lazy-Semantik anwenden

#### **in der Vorlesung:**

Konsequenzen der Lazy-Semantik werden erläutert.

# **Lazy Listen in Haskell**

**Listen** in Haskell haben Lazy-Semantik - wie alle Datentypen.

Definition einer **nicht-endlichen Liste** von 1en:

**ones :: [Int] ones = 1 : ones take 4 ones** liefert **[1, 1, 1, 1]**

Funktionsaufrufe brauchen nicht zu terminieren:

```
numsFrom :: Int -> [Int]
numsFrom n = n : numsFrom (n+1)
take 4 (numsFrom 3)liefert [3, 4, 5, 6]
```
## **Vorlesung Funktionale Programmierung SS 2012 / Folie 804**

### **Ziele:**

Nicht-endlichen Listen verstehen

### **in der Vorlesung:**

An Beispielen wird erläutert:

- Definition nicht-endlicher Listen,
- Berechnung von nicht-endlichen Listen,

# **Listen als Ströme verwenden** FP-8.5 Listen können unmittelbar wie Ströme verwendet werden: **squares :: [Int]**  $squares = map ( $^2$ ) (numsFrom 0)$ **take 5 squares** liefert **[0, 1, 4, 9, 16]** Paradigma Konvergenz (vgl. FP-7.7): **within :: Float -> [Float] -> Float within eps (x1:(x2:xs)) = if abs(x1-x2)<eps then x2 else within eps (x2:xs) myIterate :: (a->a) -> a -> [a] myIterate f x = x : myIterate f (f x) nextApprox a x = (a / x + x) / 2.0 qroot a = within 1e-8 (myIterate (nextApprox a) 1.0)** Strom von Fibonacci-Zahlen: **fib :: [Int] zip** erzeugt Strom von Paaren **fib = 1 : 1 : [ a+b | (a,b) <- zip fib (tail fib) ] fibs :: [Int] zipWith** verknüpft die Elemente zweier Ströme **fibs = 1 : 1 : (zipWith (+) fibs (tail fibs))**

## **Vorlesung Funktionale Programmierung SS 2012 / Folie 805**

### **Ziele:**

© 2012 bei Prof. Dr. Uwe Kastens

2012 bei Prof. Dr. Uwe Kastens

Listen als Ströme verstehen

### **in der Vorlesung:**

An Beispielen wird erläutert:

- Ströme sind nicht-endliche Listen,
- Zusammensetzen von Strömen,
- spezielle Notationen zur Berechnung von Listen.

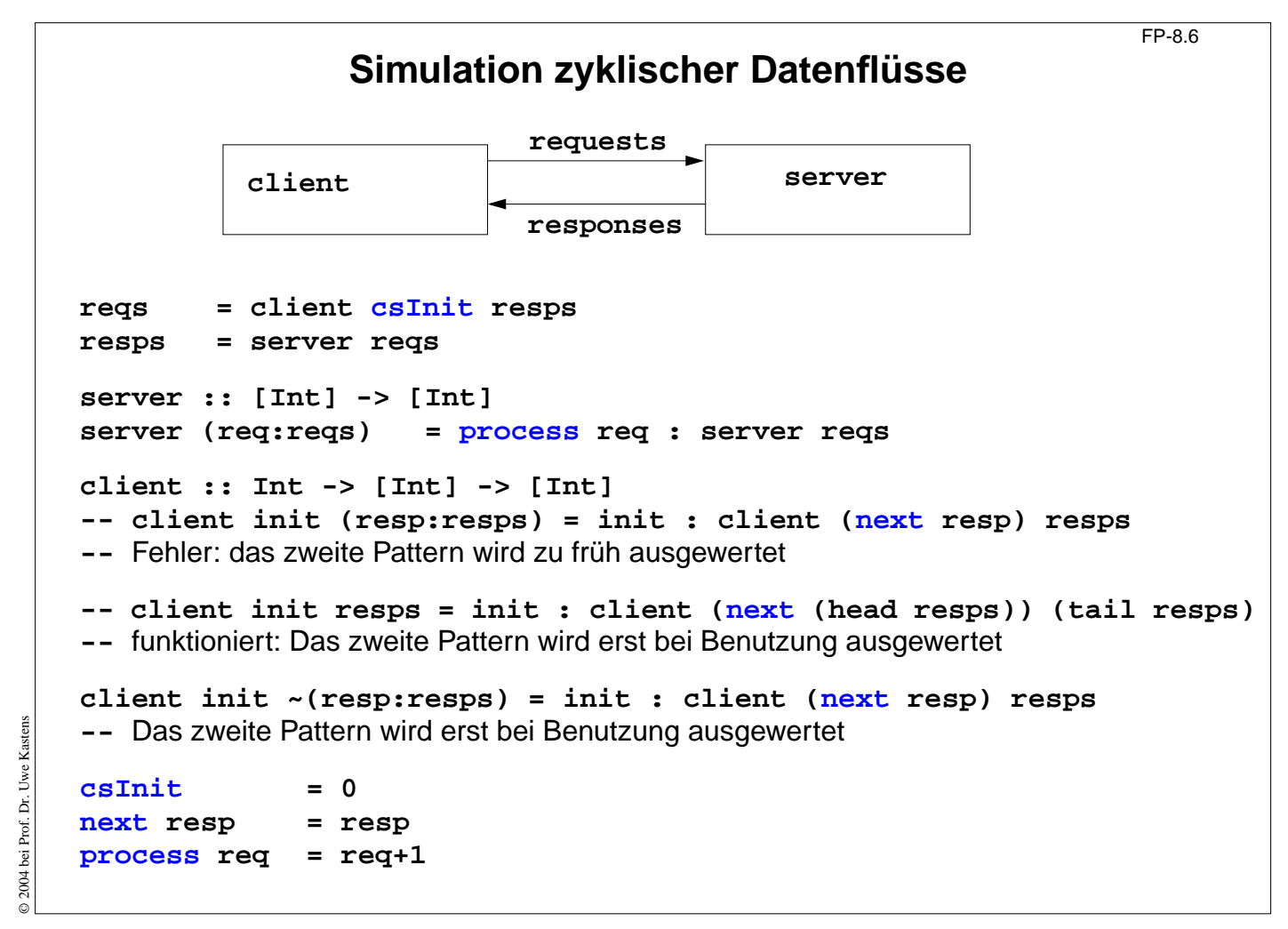

### **Ziele:**

Beispiel für Simulation verstehen

### **in der Vorlesung:**

Am Beispiel wird erläutert:

- suggestive Komposition auch zyklischer Ströme,
- lazy Bindung von Pattern,
- freie Variable mit Vorwärtsreferenzen: next, process

# **Beispiel: Hamming-Folge**

Erzeuge eine Folge  $X = x_0, x_1, \ldots$  mit folgenden Eigenschaften:

1.  $x_{i+1} > x_i$  für alle *i* 

```
2. x_0 = 1
```
- 3. Falls x in der Folge X auftritt, dann auch  $2x$ ,  $3x$  und  $5x$ .
- 4. Nur die durch (1), (2) und (3) spezifizierten Zahlen treten in X auf.

Funktion zum Verschmelzen zweier aufsteigend sortierten Listen zu einer ohne Duplikate:

```
setMerge :: Ord a => [a] -> [a] -> [a]
setMerge allx@(x:xs) ally@(y:ys) -- allx ist Name für das gesamte Pattern
     | x == y = x : setMerge xs ys
      | x < y = x : setMerge xs ally
     | otherwise = y : setMerge allx ys
```
Funktion für die Hamming-Folge, wie definiert:

```
hamming :: [Int]
hamming = 1 : setMerge (map (*2) hamming)
                       (setMerge (map (*3) hamming)
                                  (map (*5) hamming))
```
© 2012 bei Prof. Dr. Uwe Kastens © 2012 bei Prof. Dr. Uwe Kastens

## **Vorlesung Funktionale Programmierung SS 2012 / Folie 807**

### **Ziele:**

Klare Definition durch Lazy

### **in der Vorlesung:**

Es wird erläutert:

- Hamming-Folge als Spezialfall: Mengenabschluss bzgl. einiger Funktionen und Anfangswerte
- Definition von setMerge und hamming